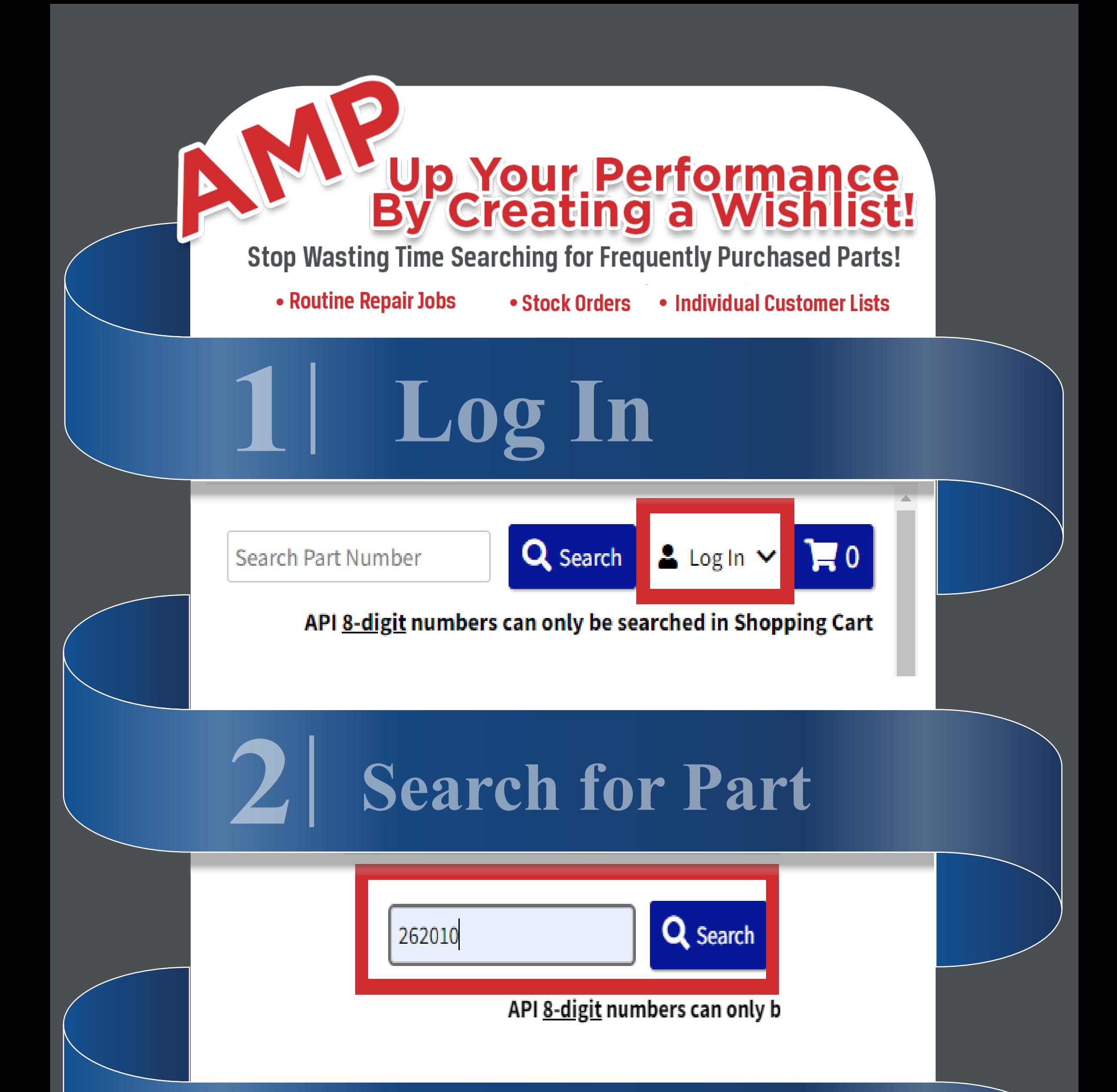

## **Add Part to Wishlist**

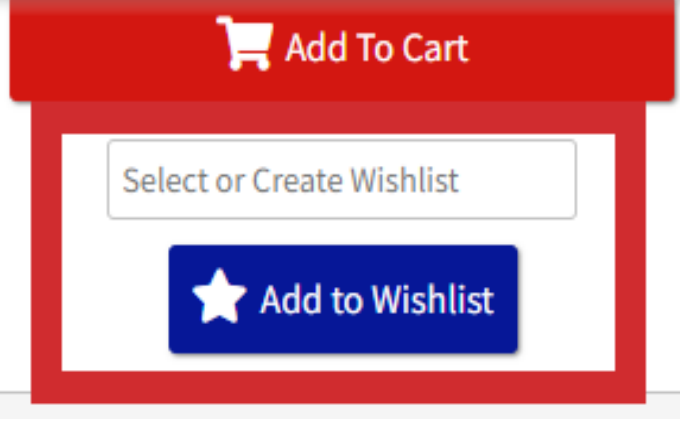

## **Wishlist Access**

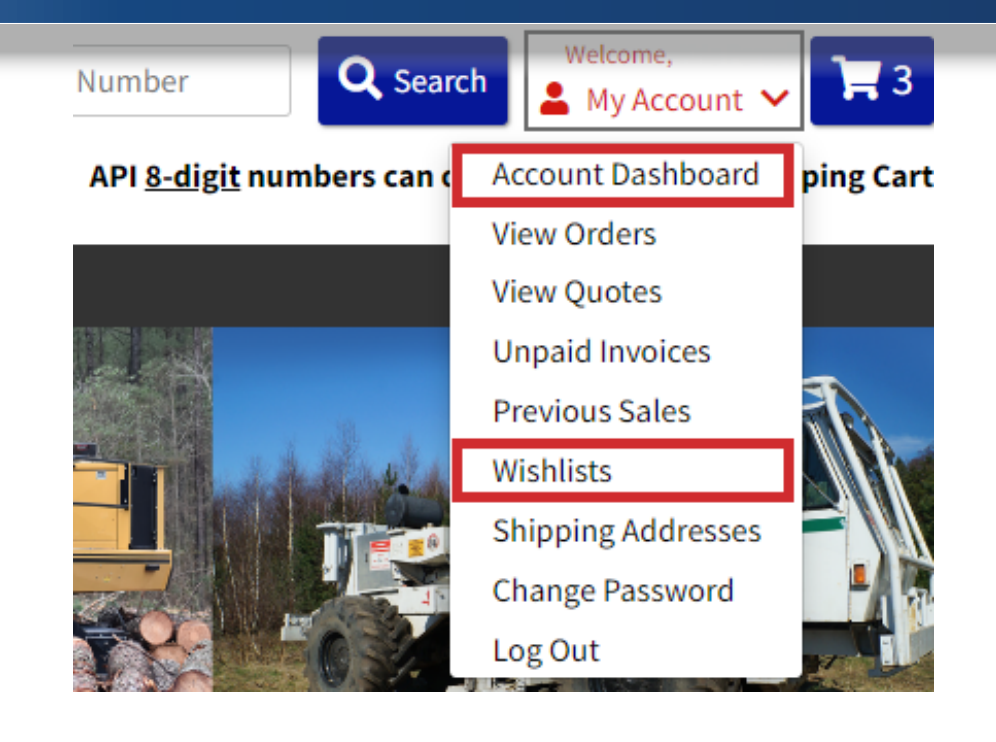

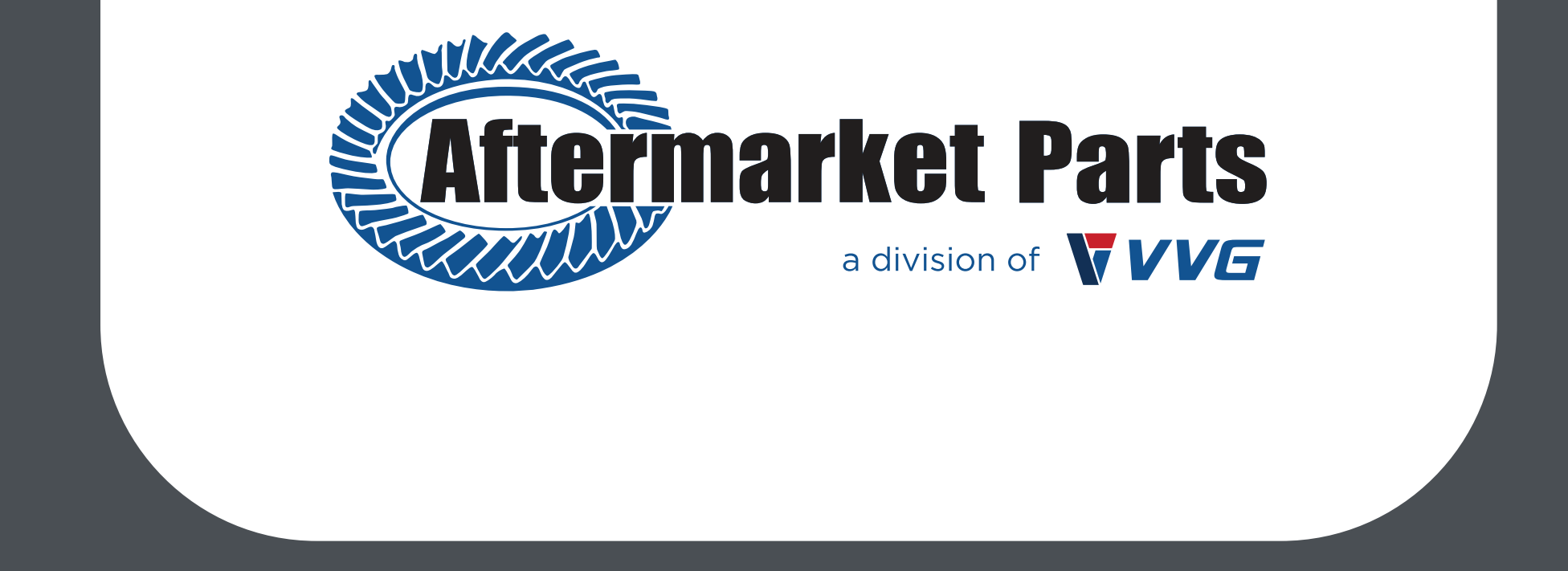